## Vermischtes

# Studierende von fünf Kontinenten

Hier sind sie: Studierende von fünf Kontinenten, die für einen Monat die Internationale Sommeruniversität Kassel (ISU) besuchen. Bis Mitte Juli belegen sie hier akademische Seminare aus den Bereichen Ingenieurwesen. Wirtschaft & Politik

### Internationale Sommeruni ist da - Die Winteruni kommt Jahren. Ganz neu wird es Ende Dezember das zweite Ferienstudien-Programm für ausländische Studierende an der Universität Kassel geben: Die Internationale Winteruniversität (IWU) bietet akademische Lehrinhalte, die zusammen mit

Wenn Landwirte mit Umweltschützern einen Kompromiss finden oder das Bundesamt für Naturschutz Empfehlungen ausspricht, ist möglicherweise auch Dr. Frieder Thomas daran beteiligt. Der 47jährige Agraringenieur hat an der Universität Kassel promoviert und ist heute einer der beiden Geschäftsführer des Kasseler Instituts für ländliche Entwicklung e.V. (KI). Zusammen mit Dr. Anke Schekahn organisiert der gebürtige Essener Seminare und Tagungen, berät Nichtregierungsorganisationen und staatliche Einrichtungen im Bereich der Agrarpolitik, Landwirtschaft sowie des Umwelt- und Naturschutzes. Zu diesen Themen betreibt er auch selbst praxisnahe Forschung und verfasst Gutachten für Verbände und öffentliche Auftraggeber.

Seine Arbeit versteht Thomas als "angewandte Wissenschaft". Sein Anspruch ist, "die agrar- und umweltpolitische Diskussion mit wissenschaftlichen Argumenten zu unterfüttern". Dabei kommt es oft darauf an. zwischen unterschiedlichen Interessengruppen zu vermitteln. So auch beim Projekt der "Agrarstrukturellen Entwicklungs-

planung", das er für die Stadt Fulda koordinierte. Hier wollte die Kommune wissen, wie sich die Landwirtschaft in den mehr als 20 eingemeindeten ländlichen Ortsteilen weiter entwickelt und welche Bedürfnisse die Landwirte dabei haben. Thomas sollte die Stadt mit einem Gutachten dazu beraten. "Dafür haben wir jeden Landwirt im

In der akademischen Arbeit an der Schnittstelle zwischen Landwirtschaft, Umwelt und Politik geht Frieder Thomas heute auf. Die

kombination begann mit seinem Agraringenieur-Studium Ende der siebziger Jahre in Weihenstephan und Nürtingen. Dort entdeckte er sein Interesse an der ökologischen Form der Landwirtschaft. Neugier daran führte ihn schließlich auch an den heutigen Fachbereich Ökologische Agrarwissenschaften der Universität Kassel. Nach einem Aufbaustudium dort verließ er die Hochschule als Diplomingenieur für Ökologische Umweltsicherung. Doch was sollte danach kommen? Während eines Sommers auf einer Schweizer Alm wurde ihm klar: "Ökologische und sozialverträgliche Landwirtschaft - damals be-

Schnittstelle zwischen Umwelt, Landwirtschaft, Politik Dr. Frieder Thomas ist Mitgründer des Kasseler Instituts für ländliche Entwicklung

> AG zum Mittelpunkt seiner beruflichen Tätigkeit. Hier schrieb er auch seine Promotion Ende der neunziger Jahre zum Thema "Kommunale Agrarpolitik".

#### **Neue Aufgaben in der Praxis**

Doch "regelmäßig gingen Drittmittelaufträge der AG über reine universitäre Forschung hinaus. Außerdem wollte ich unser Forschungswissen auch in die Praxis umsetzen. Wir brauchten eine andere Organisationsform unserer Arbeit", erzählt Thomas. Im Ergebnis gründeten die AG-Mitglieder 1999 das Kasseler Institut für ländliche Entwicklung e.V., in dem

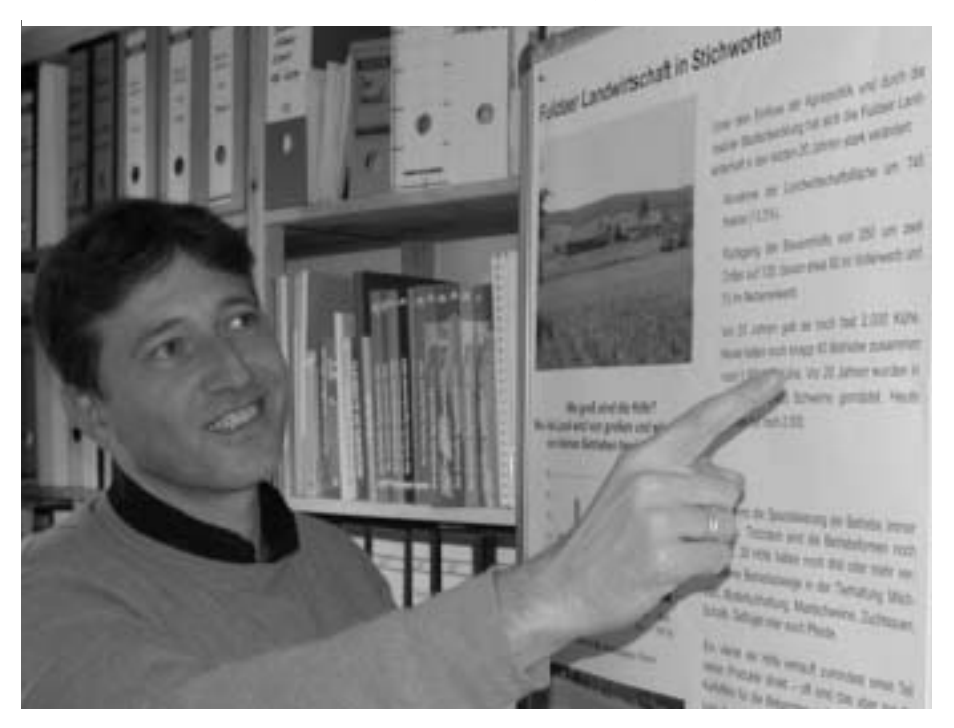

Thomas heute arbeitet. Der Kon-UNIK-Absolvent Dr. takt des Instituts zur Universität Frieder Thomas er-Kassel ist seitdem immer eng geklärt eines seiner Problieben. Davon zeugen Forjekte: Ein Gutachten schungskooperationen bei Themen zur Entwicklung der wie Flächenverbrauch oder Exi-Landwirtschaft um stenzgründungen in der Landwirt-Fulda.

Foto: Wünderlich

Mehr Informationen über das Kasseler Institut für ländliche Entwicklung bietet die Internetseite www.kasseler-institut.de

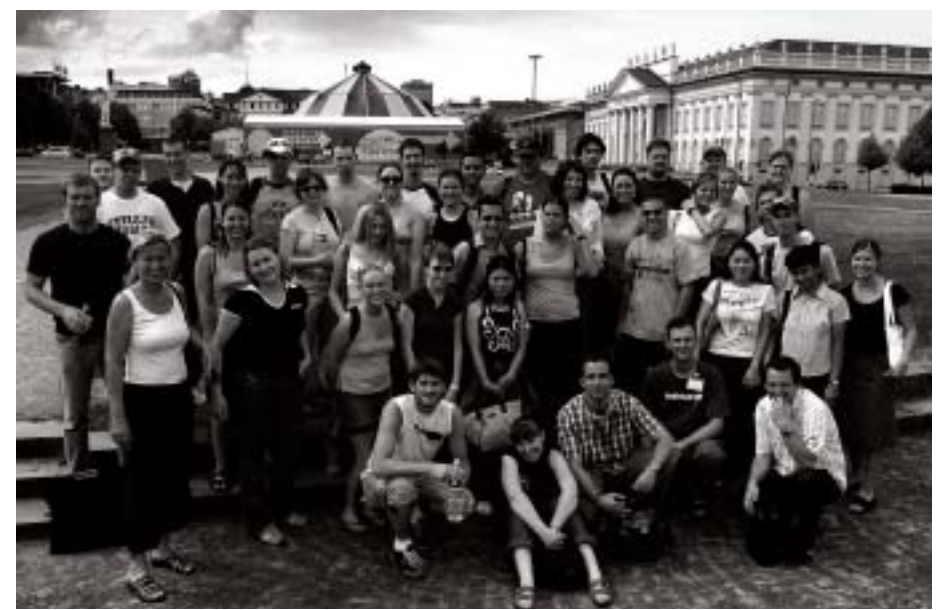

42 Studierende von fünf Kontinenten besuchen die Internationale Sommeruni. Foto: Fischer

tive German Studies sowie Deutsch-Sprachkurse. Praktische Medien- und Kulturworkshops und ein abwechslungsreiches Freizeitprogramm mit Besuchen in Berlin und Weimar oder einer Kanutour runden das ISU-Programm ab. Träger der ISU sind die Universität Kassel und das Hessische Ministerium für Wissenschaft und Kultur. Die ISU gibt es in Kassel seit vier

und Erlebte Landeskunde/Interac-

Partnerunis in den USA entwickelt wurden. Schwerpunkte sind Umwelttechnik/Regenerative Energien und Video-Kunst. Ähnlich wie die ISU wird die einmonatige IWU neben Deutschkursen und Landeskundlichen Workshops auch ein abwechslungsreiches Kultur- und Freizeitprogramm bieten. Der DAAD wird die IWU fördern, als eines von zehn deutschen Ferienstudien-Programmen. mwü

## **Bauen, erhalten, entwickeln**

### Klaus Sausmikat: neuer Leiter "Bau, Technik, Liegenschaften"

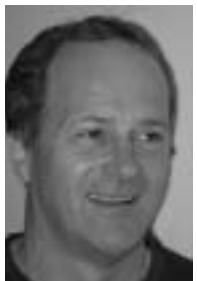

"Schöne Herausforderung": Klaus Sausmikat leitet die Abteilung "Bau, Technik, Liegenschaften".

30 bis 40 Fremdfirmen im ständigen Einsatz: Die Abteilung für "Bau, Technik, Liegenschaften" der Universität Kassel ist die Institution, die ihren Baubestand von Kassel-Oberzwehren bis Witzenhausen funktionsfähig hält, die dessen Wert erhält und dabei ein Budget von ca. 10 Mio. Euro umsetzt, das seit Jahren schon nicht mehr ausreicht. Jongleur dieser Daten ist Klaus Sausmikat. Nach längerer Vakanz und einer Interimslösung hat der 51-jährige Dipl.-Ingenieur am 1. März dieses Jahres die Leitung der Abteilung übernommen. An ein neues Gesicht mussten sich Kolleginnen und Kollegen innerhalb und außerhalb der Abteilung dabei nicht gewöhnen: Schon seit 1991 war Sausmikat Referent für bauliche Hochschulentwicklungsplanung in der damaligen Bauabteilung, und Hochschulmitglied war er schon von 1976 bis 1983 als Student im UNIK-Studiengang Architektur, Stadt- und Landschaftsplanung. Es waren die Freiräume, die in den nächsten Berufsjahren seine Tätigkeit bestimmten: in mehreren Planungsbüros, als Bereichsleiter für die Gärtnerweiterbildung bei der Deutschen Angestellten Akademie und selbstverständlich auch bei der Entwicklungsplanung an der UNIK Sind die "Freiräume" mit der neuen Anforderung, eine große Abteilung zu leiten, geringer geworden? Der Planer mit dem verschmitzen Lachen neigt auch hier zu einem optimistischen und positiven Blick in die Zukunft. Größere strukturelle Änderungen hat seine Abteilung mit der Zusammenlegung von Bau- und Technischer Abteilung gerade hinter sich, so

80 Gebäude, 105 Mitarbeiter und gaben angehen. Zum Einen ein anderen wartet eine "Planungskommt ein kleines Leuchten in stellen würde. Die persönliche Herausforderung sieht Sausmikat aber sehr deutlich auch als eine seiner Abteilung insgesamt. Diese herausragende Aufgabe müsse mit den Mitarbeitern intensiv kommu-

dass innerhalb der Abteilung nur die üblichen kontinuierlichen Anpassungen bei Personalwechsel anstehen, wobei der neue Chef genau weiß, dass er sich auf einen hoch motivierten Stamm guter Mitarbeiter verlassen kann. Mit denen gemeinsam will er zwei große Aufeffektives Immobilienmanagement zu schaffen, in dem die Dienstleistungen, die Flächennutzung und die Kosten optimiert werden. Zum und Bauaufgabe" auf die Abteilung: Der Aufbau des "Campus an der Gottschalkstraße" und die damit verbundene Ablösung des Standorts Heinrich-Plett-Straße. Hier Sausmikats Augen. Die alte Industriebrache in ein lebendiges Hochschulquartier zu verwandeln sei eine schöne Herausforderung, die sich an einem vergleichbaren Arbeitsplatz an anderen Unis nicht

Umkreis interviewt und schließlich ein genaues Bild von den Vorstellungen der Bauern bekommen", erzählt Thomas. Naturschützer und Landwirte waren zu dem Zeitpunkt, etwa in der Frage, wie intensiv Wiesen und Weiden genutzt werden sollten, völlig zerstritten. Thomas hat dazu beigetragen, dass es einen von Landwirtschaft und Naturschutz getragenen Kompromissvorschlag gegeben hat. "Wie hier macht es mir besonders Spaß, wenn ich wirklich mit der Basis zu tun habe und am Ende das Gefühl habe, dass es auch etwas nützt", lächelt Thomas.

Entwicklung dieser Interessen-

in der damaligen AG ländliche Entwicklung führte ihn wieder an die Kasseler Hochschule. Unter anderem als Redakteur des "Kritischen Agrarberichts" wurde die

nutzte man das Wort ,nachhaltig'

noch nicht - umzusetzen ist höchst

politisch, dafür wollte ich mich en-

gagieren." Wissenschaftlich befass-

te er sich mit agrarpolitischen The-

TUT in Freiburg. Beruflich folgten

gutachterliche Tätigkeiten bei Ins-

tituten und Verbänden, und auch

privat engagierte er sich in einer

reformorientierten politischen Ver-

tretung von Landwirten. Eine Stelle

als wissenschaftlicher Mitarbeiter

men erstmals am ÖKO-INSTI-

verschiedene redaktionelle und

schaft. Und sollte es mal wieder darum gehen, zwischen zerstrittenen Landwirten und Naturschützern zu vermitteln, sind womöglich auch Dr. Frieder Thomas und das KI wieder mit dabei. Martin Wünderlich

niziert werden, denn sie könne nur in einer gemeinsamen Anstrengung zum Erfolg geführt werden.

Mit seinen jetzigen und den anstehenden Aufgaben konstatiert der Dipl.-Ing. Sausmikat, Fachrichtung Landschaftsplanung, für seine Berufsbiografie eine deutliche Akzentverschiebung: weg vom Schwerpunkt Freiraumplanung, hin zum Immobilienmanagement. Ganz sind die alten Bindungen freilich nicht gekappt. Die Arbeitsgruppe der Gärtner bleibt dem neuen Abteilungsleiter weiterhin *Iens Brömer* direkt unterstellt.

# Kreativität ist gefragt

### 3. E-Learning-Workshop zeigt neue Wege

Rund 80 Teilnehmerinnen und Teilnehmer waren der Einladung zum 3. E-Learning-Workshop gefolgt. 15 Exponate präsentierten sich nach den Vorträgen mit ihren eLearning-Anwendungen. Die Besucher erhielten einen Einblick in die vielfältigen Projekte aus den verschiedenen Fachbereichen: unter anderem das E-Learning-Konzept der Agrarwissenschaften, dem Mathematik-Vorkurs, mittelalterliche Ratsprotokollbücher, dem Weiterbildungsstudiengang winfoline.

Die Koordinationsstelle Multimedia stellte ihr neues Konzept educampus vor, dass die Beratung, die Technik, die Produktion von Lehrinhalten sowie die Projektbegleitung umfasst. Der Workshop zeigte, dass die neuen Medien in der Lehre erfolgreich eingesetzt werden und getestete Konzepte und Anwendungen vorhanden sind und Neueinsteigern so den Weg ebnen. Abgerundet wurde der Workshop durch die Diskussion, wie die Lern-Räume für die Zukunft neu gestaltet werden können.  $\mathcal{D}$